[x*i*] Start xtup. After above options.

See description for main note.

This table defines legal PMX *symbols*. Each one starts with a single character from a non-indented line, followed by characters from subsequent indented lines, with no internal spaces. When characters on the same line are separated by commas, only one can be used, unless otherwise noted. Characters enclosed in [ ] are optional. Several characters, chosen from different lines that are indented the same amount, may be used in sequence. *d1, d2* are single digits, so for example *d1*[*d2*] is a one- or two-digit integer. *i* is any non-negative integer. *x* is any non-negative decimal number.

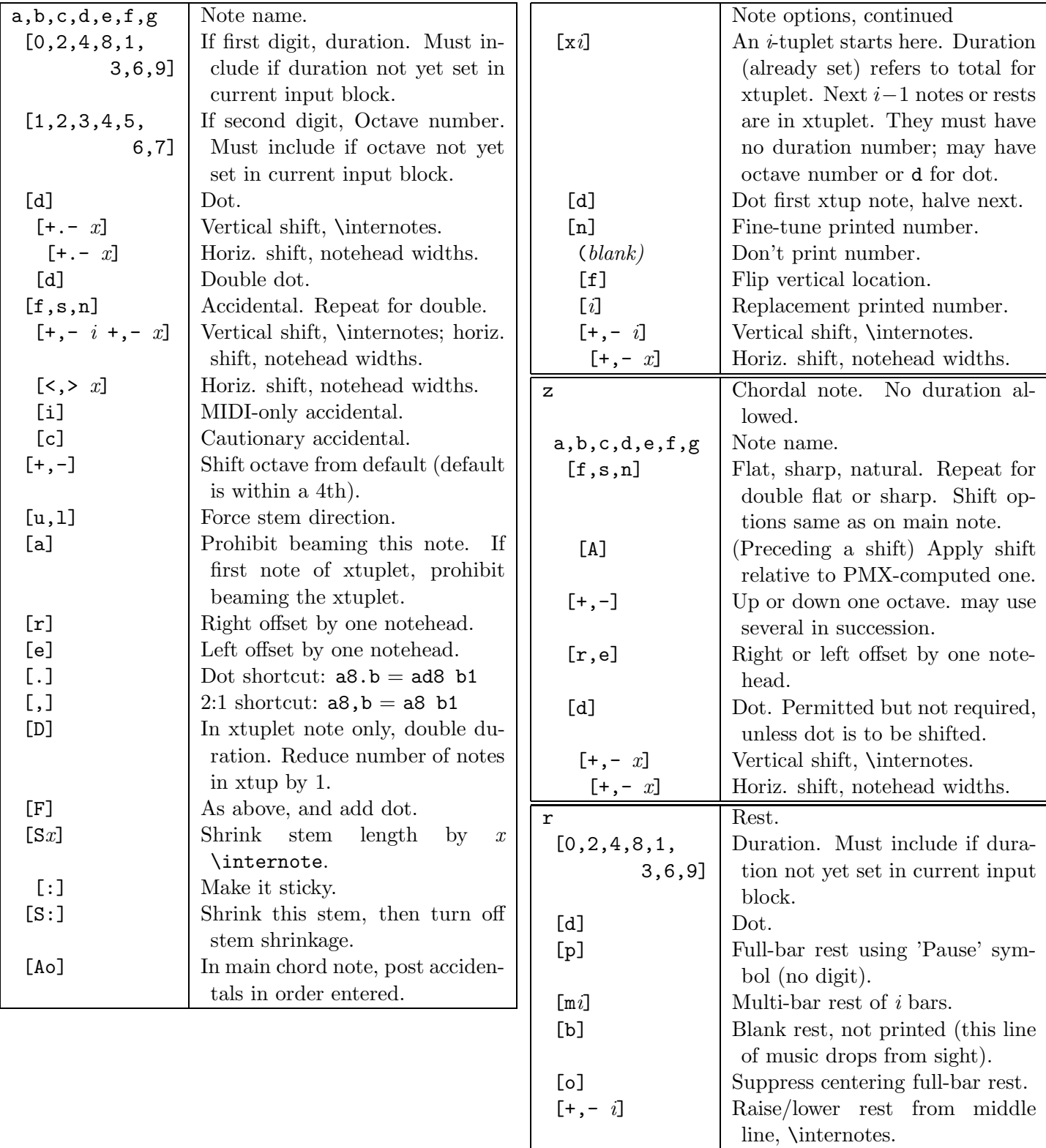

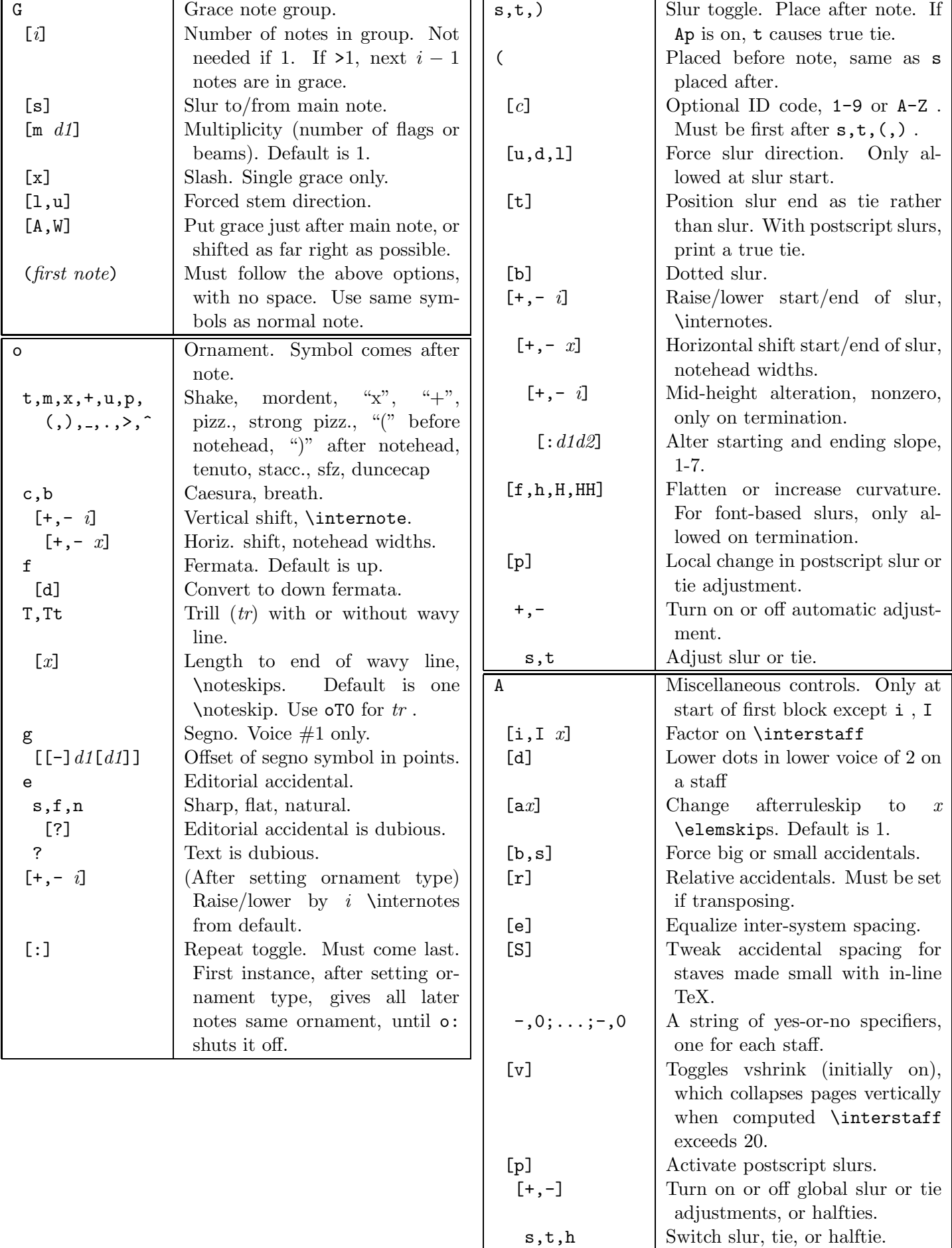

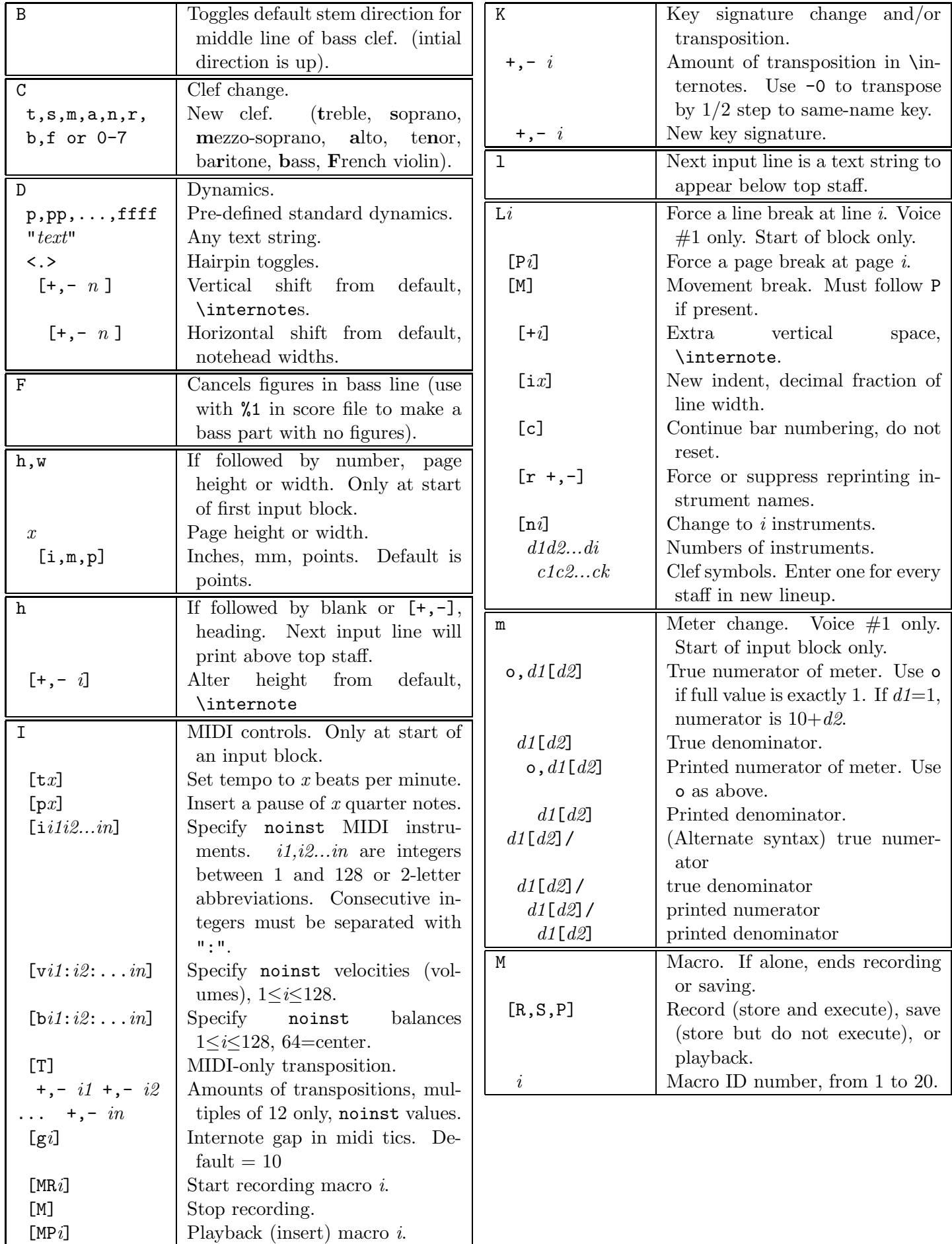

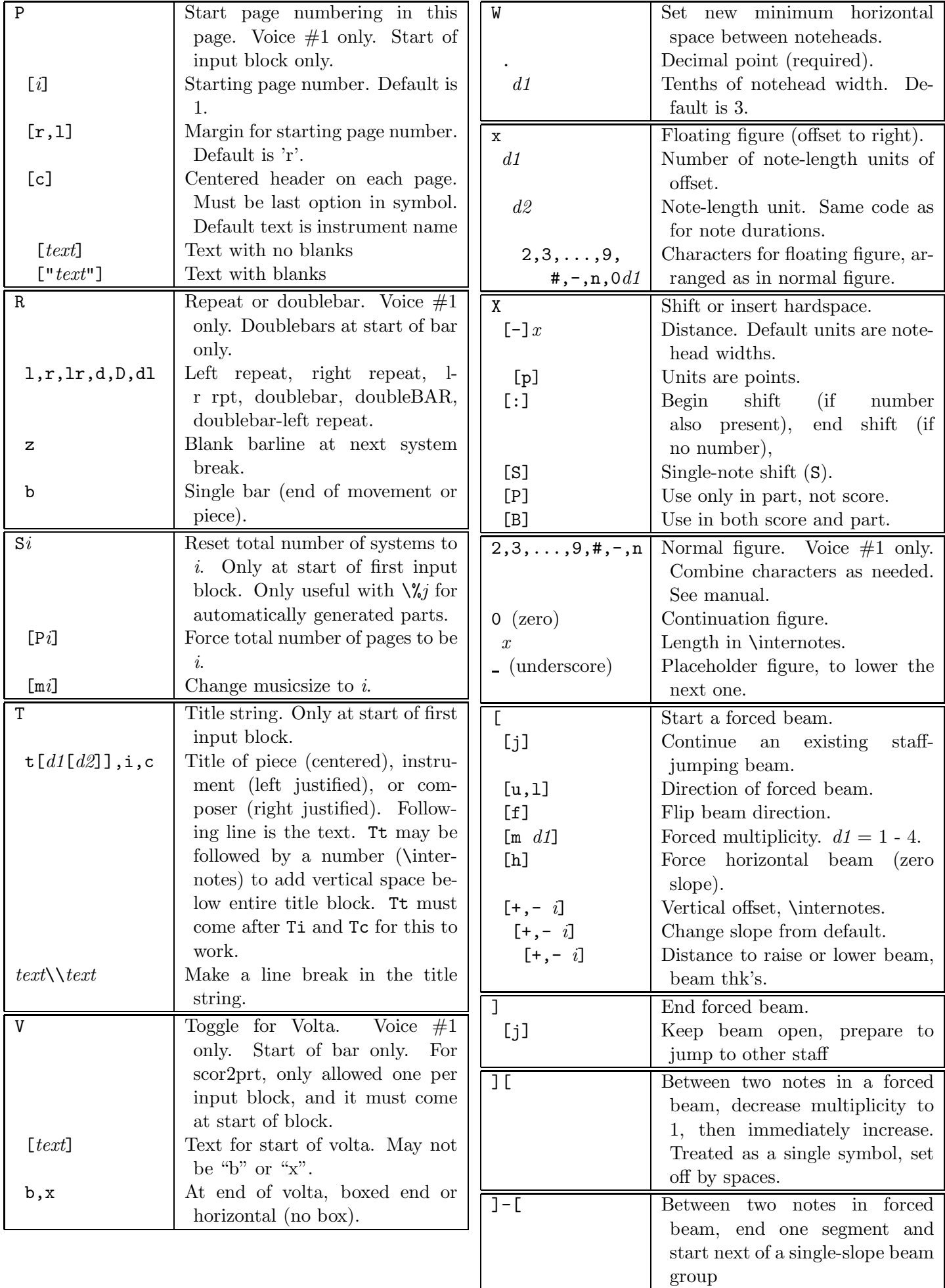

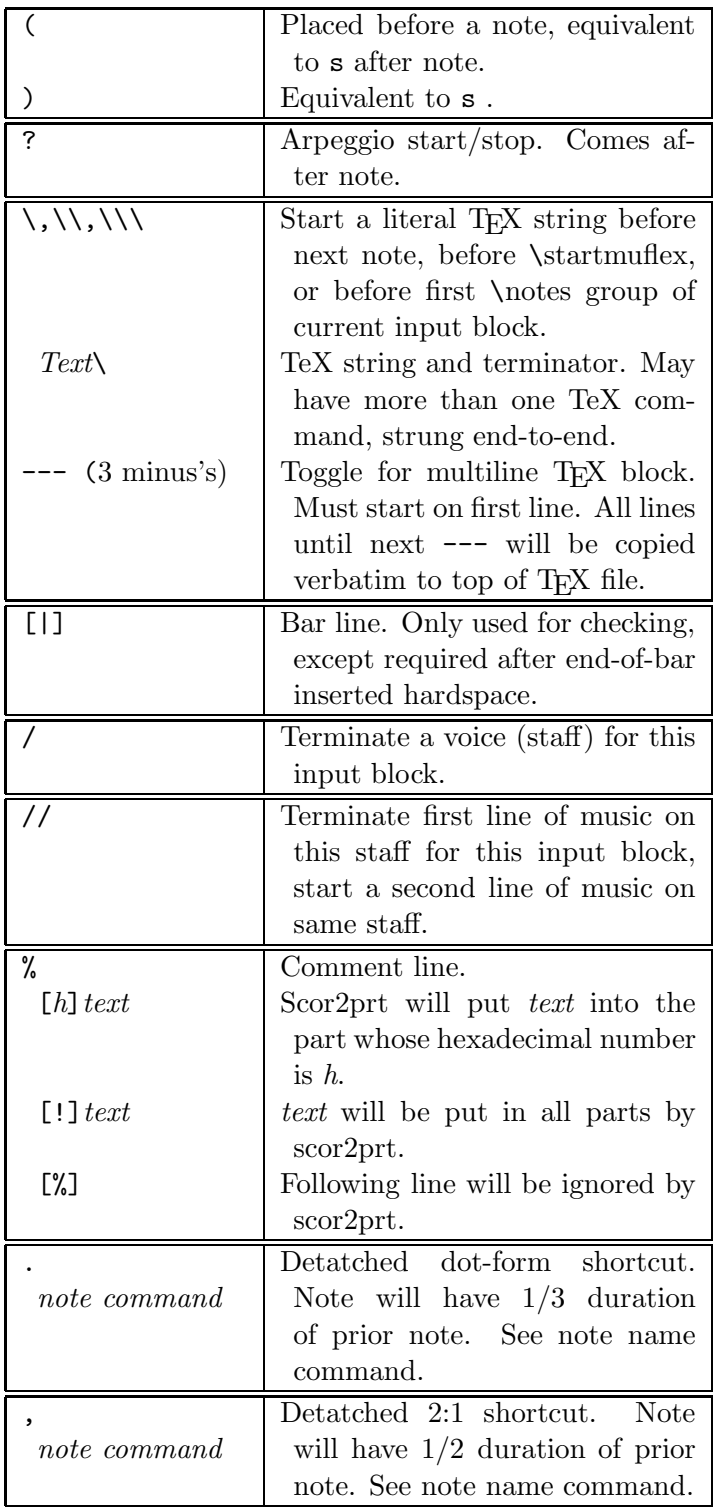